# **ExpertConnect API Use Cases**

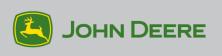

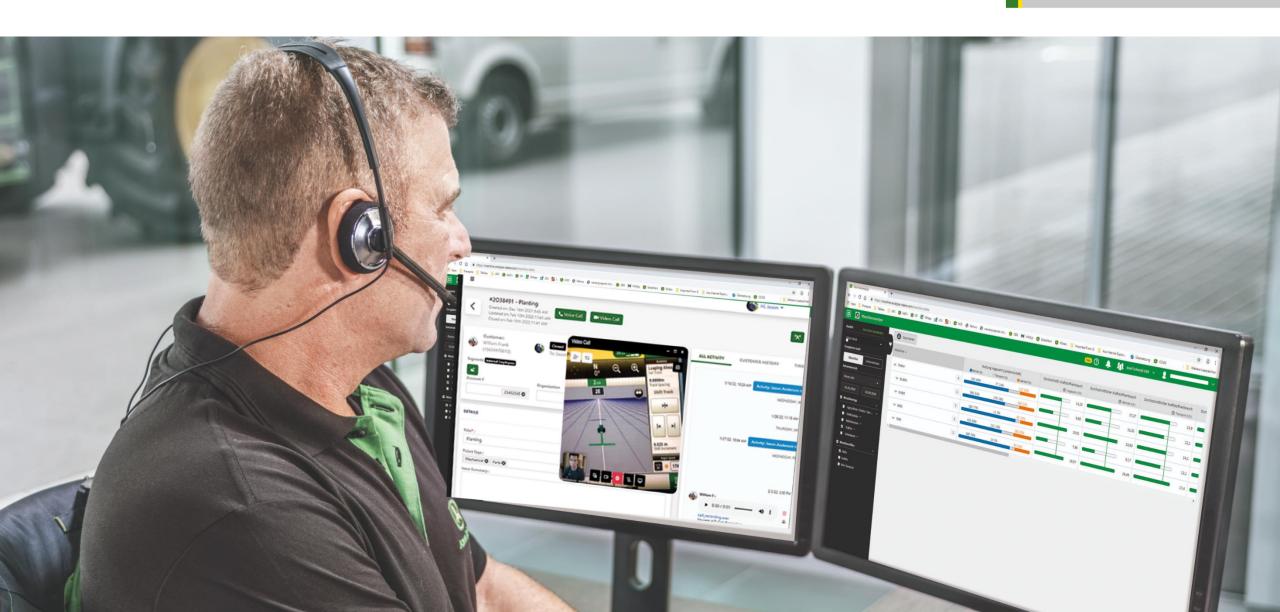

#### **ExpertConnect API Use Case Overview**

Use this deck as an introduction for how other groups are using ExpertConnect's open API as well as brainstorming ideas for your own use case.

#### Included in this deck:

- 1. <u>Internal Knowledge Base</u>
- 2. Syncing Contacts from DBS
- 3. Automate Text Messages to Customers for Parts Pick Up
- 4. <u>Centralized Trucking Example</u>
- 5. Route After-Hours Parts Requests to a Centralized Parts Team
- 6. Salesperson Submits a Form that Generates a Ticket
- 7. Create Parts Tickets from Online Orders
- 8. Obtain Consent for Marketing & Apply a Segment After Filling Out a Web Form

#### **Internal Knowledge Base**

Dealers who have partnered together to create a knowledge base of ExpertConnect tickets so they can reference each other's tickets, detect recurring issues, and resolve issues more quickly.

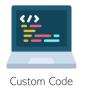

## Syncing Contacts from DBS (Dealer Business System)

- Dealership can work with a third-party development company to build a custom integration
- Automatically syncs new contacts and updates from EQUIP to ExpertConnect
  - Also possible with dealers using CDK as their dealer business system

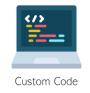

### **Automate Text Messages to Customers for Parts Pick-Up**

Send customers automated notifications when their parts are ready for pick up

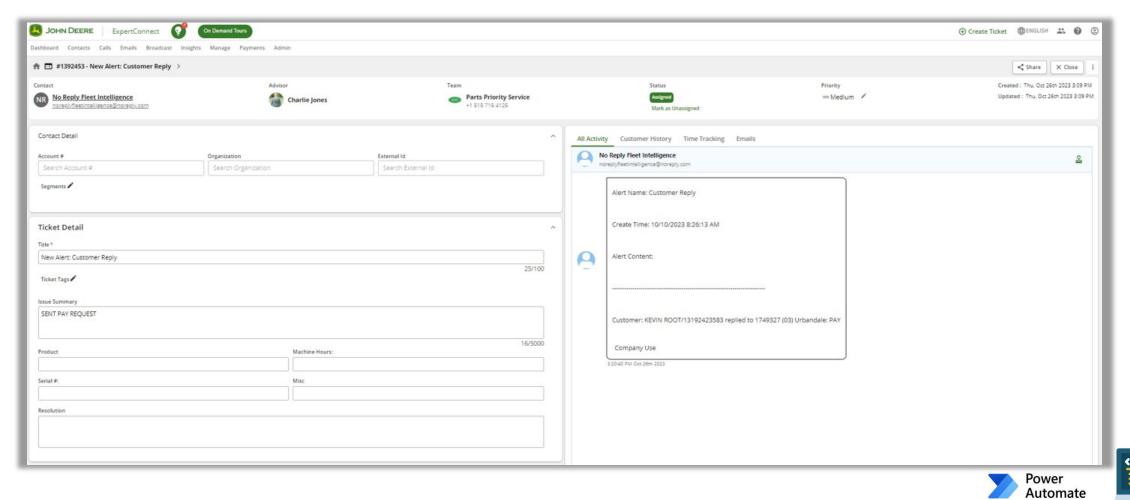

#### **Centralized Trucking Example**

Send customers automated text alerts with updates on their delivery

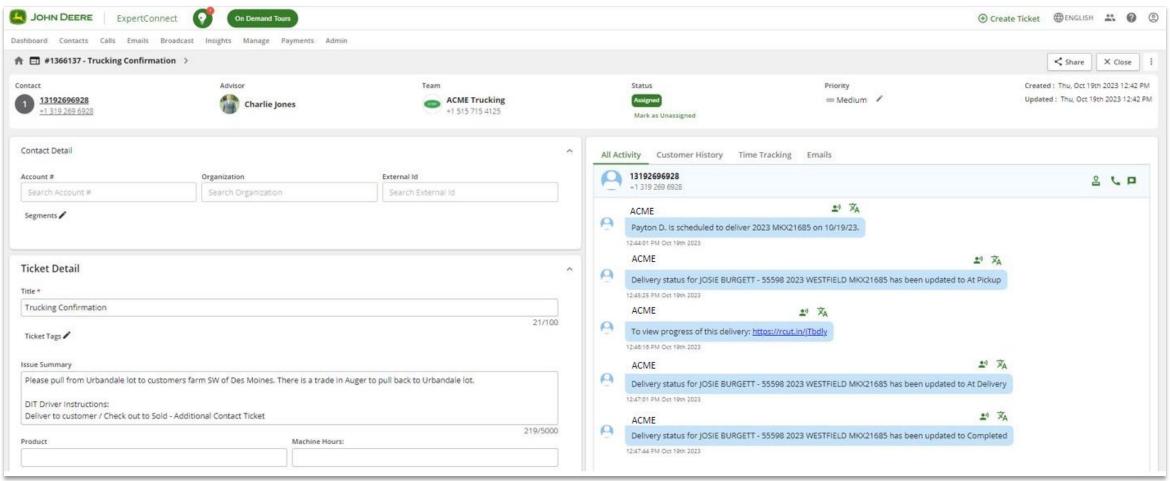

#### Route After-Hours Parts Request to a Centralized Team

- Dealers with several store locations may elect to use a centralized parts team to route after hours requests
- On Saturdays, if the specific store's Parts team doesn't respond to a ticket within 15 minutes, it moves to the "Central Parts" team
- Once someone from the Central Parts team responds, re-assign it back to the store's Parts team for fulfillment

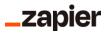

#### Salesperson Submits a Form that Generates a Ticket

Automate internal workflows by creating a ticket with each form submitted

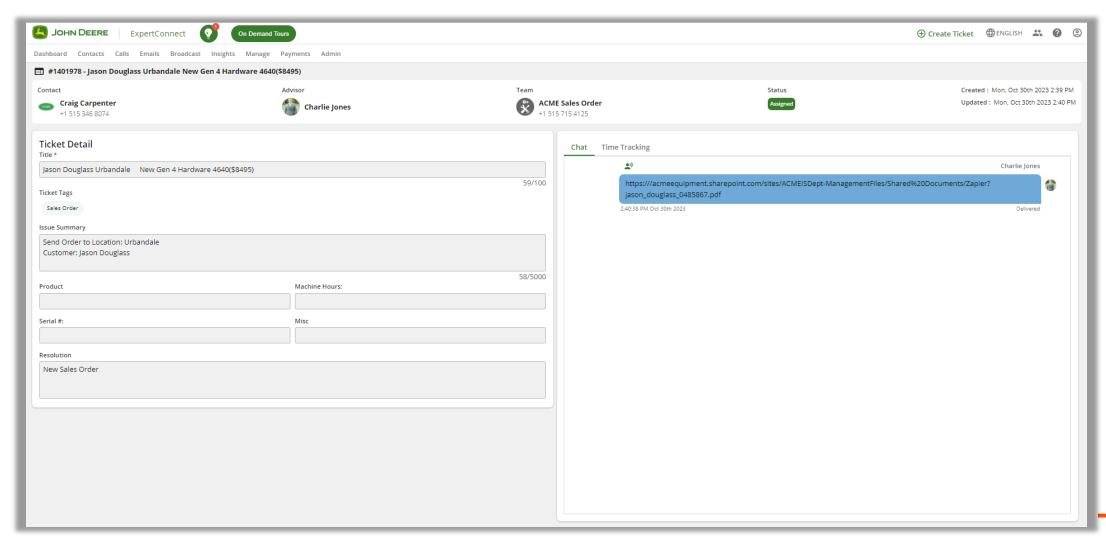

#### **Create Parts Tickets from Online Orders**

Ticket created each time a customer places a new order via dealership website

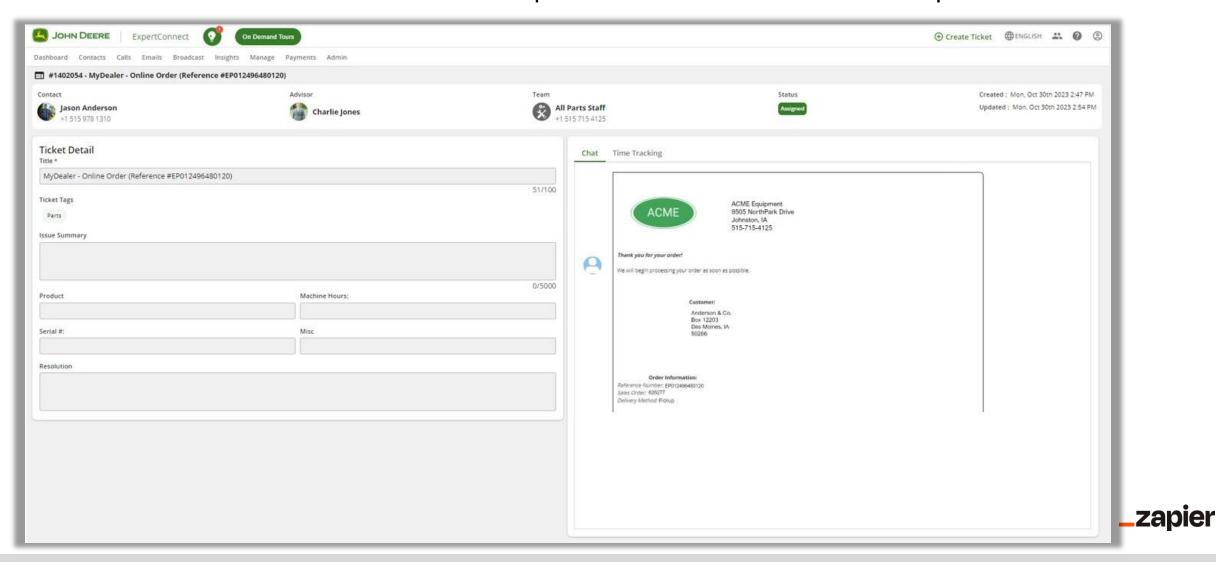

Obtain Consent for Marketing & Apply a Segment

After Filling Out a Web Form

Send contacts a text message to gain consent for promotional messaging

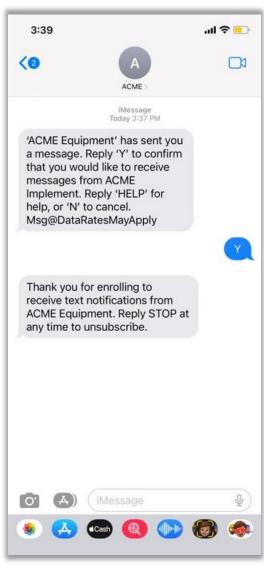

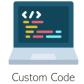

#### Interested in learning more about our API?

Follow this link for more information on API workflows your teams can enable or request access through our ExpertConnect API Integration help article. Once requested, a member of our team will reach out to begin the set up process.

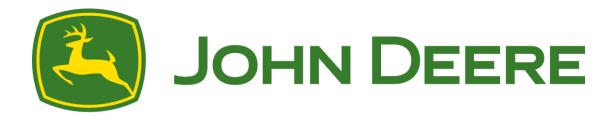